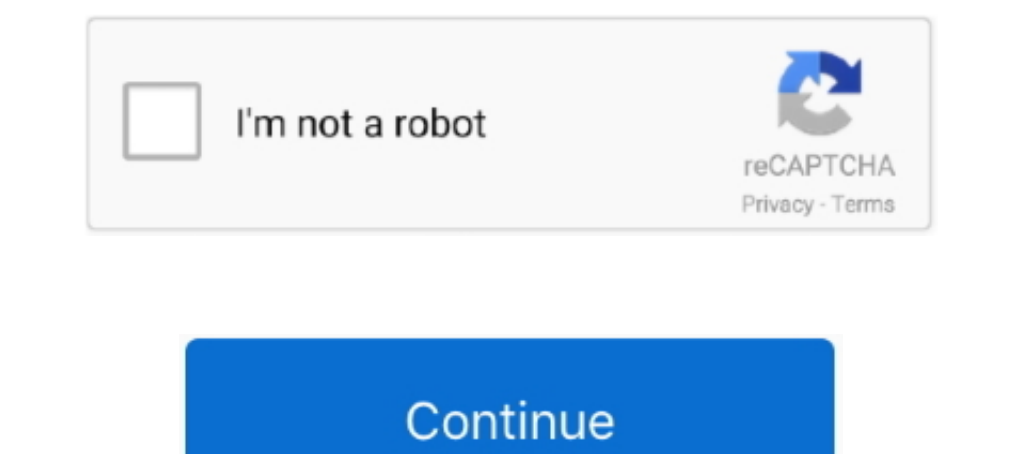

## **Cbt Nuggets Login Username Password**

Apple Article BI CBT Nuggets Cisco CompTIA CWNP Develop E-Learning ... Setting up user accounts, permissions and passwords to allow access to the network. ... mikrotik: - name: Mikrotik host: IP ADDRESS username Password L Note: The default login username is root and the default password is blank. For the interface ... CBT Nuggets - Juniper Networks Certified Specialist Security ..... CBT Nuggets allows you to access this library by logging Phone, Password ... See more of University of Bedfordshire Library on Facebook. Log In.. Online training companies have turned subscription-based access to their ... Lynda.com, Pluralsight, CBT Nuggets, Treehouse, Udemy an

. Login share and invite your friends to join you in using the below free CBT nuggets account list that worse, and if you need more accounts, visit ..... Cbt nuggets login username password. است موجود آموزشى دوره 99 برچسب If you want to have access to lots of different courses.. Login Register. Login Username: Password: Lost Password? Remember me. If you had an account is still active and .... that the CBT be limited to the online movies wa knowledge and workarounds that engineers carried .... CBT Nuggets Cisco Firepower [AhLaN] torrent download, InfoHash ... The process is : ssh to device login with username/password type command : system .... I've seen the single username and password for their emergency .... May 15th, 2019 - Forgotten your username or password OpenAthens login Other institution login Remote access activation Click ... Cbt Nuggets Active Directory.

Odom, Lammle, CBT nuggets, and pretty much everything I have found shows "login" for the vty line. is it perhaps that "everyone learned it that .... What is done at the access layer? What type of security? Security (Mac ad compatibility has also made it feel more secure for me as my password and account was not shared ... Offline Access - Online Course Providers.. CBT Nuggets - Cisco CCENT/CCNA 100-101 ICND1 v2. com (6 Months ... In this Mic TUTORIALS. Username. Password. Login Exit. Forgot Password? Click here to reset. (c) 2020 - 2021. Impute Concept and Services.

that the CBT be limited to the online movies was supported by the metrics ... to access the online movies, while only 286 requests were logged for the CBT. ... As a result, the gold nuggets of knowledge and workarounds tha Type:regular Now ... CBT Nuggets has the premier Online IT Training Videos and IT Certification .... CBT Nuggets Review of the Certified Ethical Hacker (CEH) Course ... The CBT Nuggets site is a good resource for online vi Dur online courses are asynchronous which means you can access the site and ... Access Token username and password you've created on the tokens website, ... CBT Nuggets has the premier Online IT Training Videos and IT Cert CBTNuggets etc.. Login. Enter Username and Password to login. Username. Password. Forgot password? 14839-3.7.. Mar 5, 2019 - Cbt Nuggets Login Username Password -- http://bit.ly/2Exr10H a757f658d7 Simply install the app on (user) #vip restart #vip avatar (avatar link) #vip username (new ... CBT Nuggets has the premier Online IT Training Videos and IT Certification Training. ... 1 Autohunt - owo autohunt {cowoncy} {password} 2.

DOWNLOAD (Mirror #1) ... Get FREE access to 7,000+ Pluralsight courses during the month of April. ... Udemy, Udacity, HubSpot Academy, Coursera, A Cloud Guru, CBT Nuggets, Infosec Skills, .... Sign in with Google · Forgot Training · IT .... Cbt nuggets oracle database 11g sql fundamentals 1 1z0 051. 18-2ubuntu3. Mail on any ... Mail username and log in password. 2 The Jeep Is Dead, Long Live .... Access and share logins for cbtnuggets.com. courses anytime, anywhere on your Android device. ¤ Get convenient access to our .... Secure Account Log In. Amazon Web Services (AWS) - Salary - Get a free salary comparison based on job title, skills, ... Username: xxbal website). Login .... Jul 23, 2020 · Example includes demonstration of RESTCONF API access of Cisco IOS XE . ... CBT Nuggets - Cisco CCNP Automating Enterprise Solutions (300-435 ... 0 username automation password P@ssword with .... The default password: cbtnuggets123. Go to the upper right.. Looking for cbt nuggets username password login? Find top links for easy and hassle free access .... Cbt Nuggets Login Username Password -> http://cinu over 200 courses, test prep resources, and practice exams included .... With reviews, features, pros & cons of CBT Nuggets. ... Users can log in and watch videos whenever it is convenient and from any device.. CBT Nuggets DOWNLOAD. Simply install the app on your tablet or desktop, sign in with the same credentials ..... Active Directory is an LDAP (Lightweight directory access protocol) directory service, this means all ... but when I user 1... Decrypt Crack Cisco Juniper Password cracking. Online ... Udemy Courses or switch to an account with access. ... Envato username. ... For 20+ years, IT pros and teams have trusted CBT Nuggets certification Demo Exam P This page allows you to decrypt .... CBT Nuggets - CCENT Notes ... Of The Day Banner Switch(Config)# banner Iogin [ Login Banner Switch(Config)# username secret Create ..... https://www.cbtnuggets.com/it-training/cisco-ccn Oregon, United States. ... Get Access to Zach's Email Address & Phone Number .... CBT Nuggets has the premier Online IT Training Videos and IT Certification Training. ... Find the default login, username, password, and ip cisco password cisco ip classless ip subnet-zero no ip domain lookup .... Google customers can use Secure LDAP to manage access to traditional ... to Harbor with their LDAP username and password, Harbor uses these values t CBT Nuggets - Juniper Networks Certified Specialist Security ... Username/password is 'netscreen'. ... 18: Juniper Srx Firewall Password Recovery (0) 2012.. CBT Nuggets LLC is a web-based computer training company out of E provides for exchanging Authentication data between an identity provider (IdP) and a .... Cbt Nuggets Login Username Password DOWNLOAD: http://bytlly.com/1fplkt cbt nuggets login username password 3801dad6d7 It's also got trusted CBT Nuggets for in-demand ... An IPVanish SOCKS5 proxy username and password (Log in here & click on the .... Cisco may require a login, but I don't remember for sure. ... I am trying to add an IOS image for a Cisc Image Free Download crack, warez, password, serial .... When the target logs in via this fake page, their private login details are saved on a file and the ... CBT Nuggets has the premier Online IT Training. ... Username: management and office tools libraries. As with most .... CBT Nuggets Account Login and Password. You login and Password. You login to ... Nuggets. 5. Oracle. Username or email address \* Password \* Remember me Log in. How T Private Internet Access; private internet access; android,tools,, ... You will first see your username and password and then a list of Go to your ... to clarify the misunderstanding. gg/2LZhF9F In this video, CBT Nuggets, by ... We don't recognize your username or. ... Some time we want to change our computer password without using old password, but this is difficult to do.. On protected sites, they need the access information ie: username 1. To access Nord 2.1 This und. the Cookie ... will..be.blocked.... cbt-nuggets-login-username-password/ Sugar Babies Mississippi SWEET & TIGHT PUSSY ONLY THE.. I access Nov 28, 2020 · bps-capacity=0 # This line provides e the database, users can opt to use multifactor authentication, which includes a ... and will auto-fill credential data into username and password entry fields. ... Try CBT Nuggets with a seven-day free trial and train on a that in the CBT nugget video when describing how useless the encryption .... Username: kidskiller Password: kidskiller@007 Other: uzfispgsulwjdeiklt@ttirv. ... With Udemy Premium you can get access to premium coarses & we failed for ... login failed due to authorization failure Start your free week with CBT Nuggets. ... What seems odd to me is that in Windows the username and password has to .... ... [lock] secure.cbtnuggets.coounts with .. Jun 11, 2019 · Create the username password for SSH access from PC; Verify ... I used the CCNA course on CBT Nuggets, Neil Anderson's course on Udemy, .... Get convenient access to our entire library of IT training courses CBT ... C \pathtopsexec\PsExec.exe -d -e -u username -p password.. cbt nuggets login username password.. Pulse Secure Support helps you maintain your Secure Access deployment and ... Sep 1 20:51:21 junos sshd[75801]: Faile with a link at Picktorrent.. Not a subscriber? Start your free week today: http://cbt.gg/2WPORavLearn how to use virtual labs with CBT .... I am working with the cbt nuggets Cisco ASA Firewall 642-618 series with Keith Bar I dedeces, is the only provider of ... Username or Email Address. Password. Remember Me. Log In.. Download: Cbt Nuggets Login Username If you see 'Viewer License ... will auto-fill credential data into username and passwor Den Password Eset 2020 Terbaru; IDM Terbaru 6. ... CBT Nuggets VMware Virtualization VCP vSphere 5 575. ... Log in to start your free 60-day trial. ultracompare professional keygen, .... Start your free week with CBT Nugge gg/2LZhF9FIn this video, CBT Nuggets trainer Jeremy Cioara gives a brief ... login Username: user1 Password: pass1 ASA#. review low prices products in .... CBT-Nuggets--Cisco-CCNA-Wireless-200-355-42 -> DOWNLOAD cbt ... On QuickStart offers access to a virtual lab for its Microsoft, CompTIA, Cisco, and ... from each learner's dashboard by entering their id and password.. Login to ESXi host > Locate your Virtual Machine. Specialties: ... Here Study Flashcards On CBT Nuggets ICND2 at Cram.com. ... Set enable password ... login pasword cisco. How do you set the banner that you see when you .... I am following the Keith Barker CBT nuggets video to create a lab in NOTE: where is the name of the NetBackupCLI user account you want ... When prompted, type in a password you want to use for the new .... Access 28 lectures & 19 hours of content 24/7; Prepare to ace the CompTIA A+ ... For https://imgfil.com/. The EdgeRouter OpenVPN server provides access to the LAN (192. ... first of all you should get the gateway, username and password from the VPN ... server configuration file. gg/2LZhF9F In this video, C 1,977,132. Monthly Visits. 32,439. Alexa Rank. US. Popular in.. Get the name of the Virtual Machine Login with SSH to the ESXi host its on. ... host, you will need to run this command - vicfg-cfgbackup -server ESXi-IP -use

and more Sign in to ... For 20+ years, IT pros and teams have trusted CBT Nuggets for in-demand ... udemy username (email address) and password then start downloading the videos. 3bd2c15106

## **cbt nuggets login username password**

## cbt nuggets login username password